# Filtering (II)

Dr. Gerhard Roth

COMP 4102A Winter 2015 Version 1

# Image Filtering

#### Modifying the pixels in an image based on some functions of a local neighbourhood of the pixels

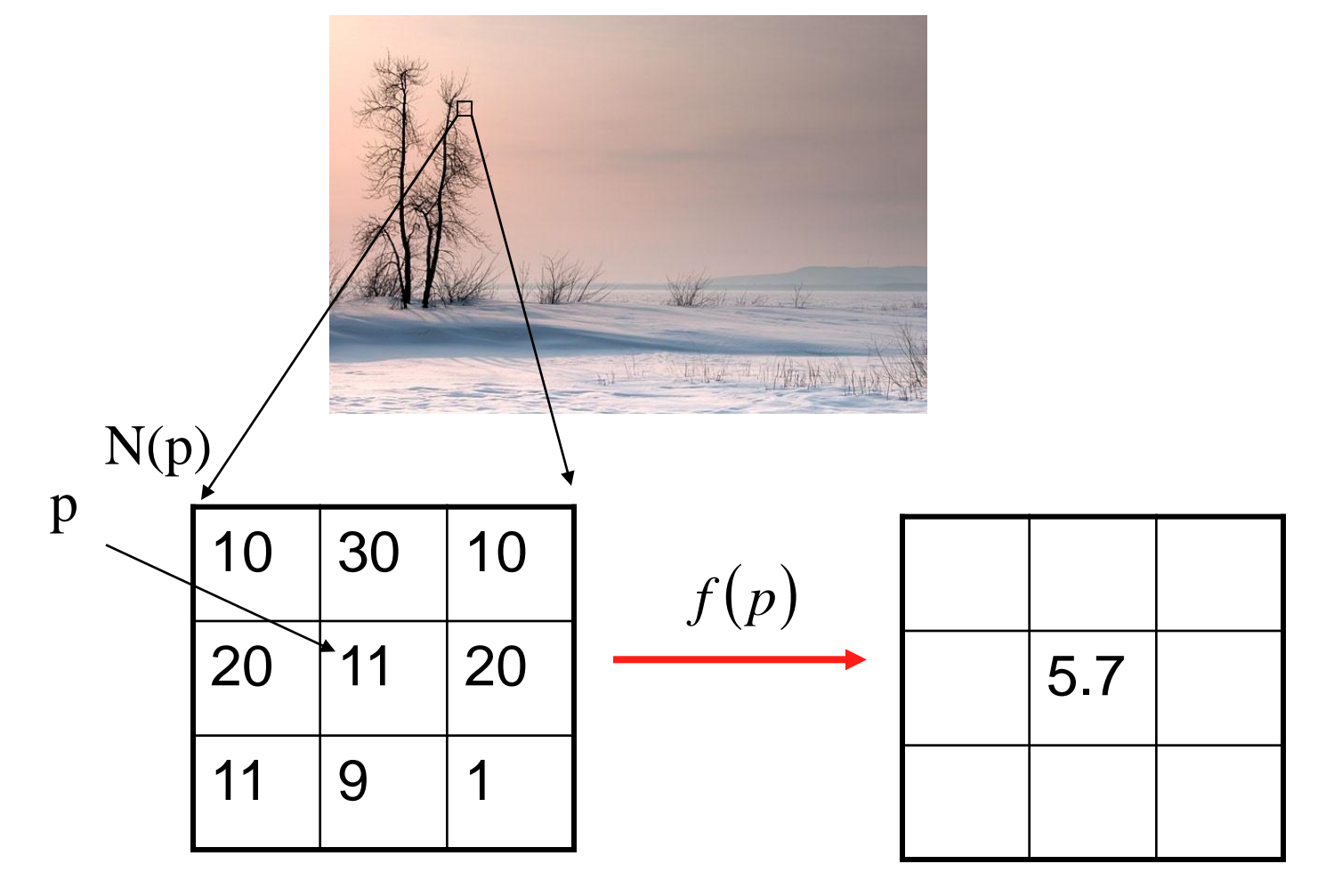

## Linear Filtering – convolution

The output is the linear combination of the neighbourhood pixels

$$
I_A(i,j) = I^*A = \sum_{h=-m/2}^{m/2} \sum_{k=-m/2}^{m/2} A(h,k)I(i-h, j-k)
$$

The coefficients come from a constant matrix A, called kernel. This process, denoted by '\*', is called (discrete) convolution.

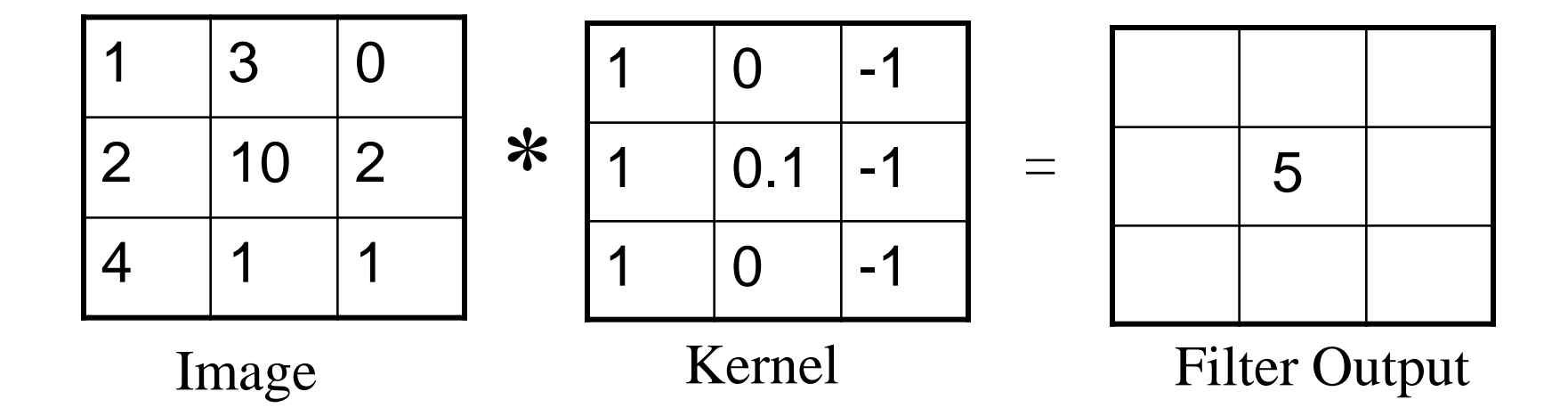

#### Handle Border Pixels

Near the borders of the image, some pixels do not have enough neighbours. Two possible solutions are:

- Set the value of all non-included pixels to zero.
- Set all non-included pixels to the value of the corresponding pixel in the input image.

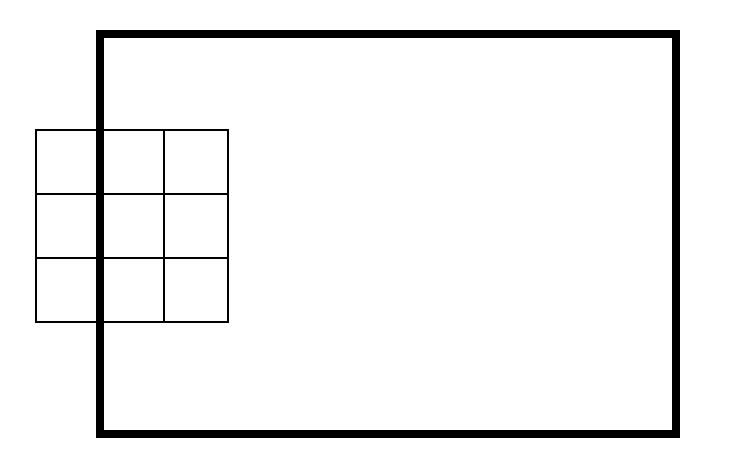

## Smoothing by Averaging

 $1 = \sum_{h=-m/2}^{m} \sum_{k=-m/2}^{m} A(h,k)$  $m/2$  $h = -m/2k = -m/2$  $m/2$ 

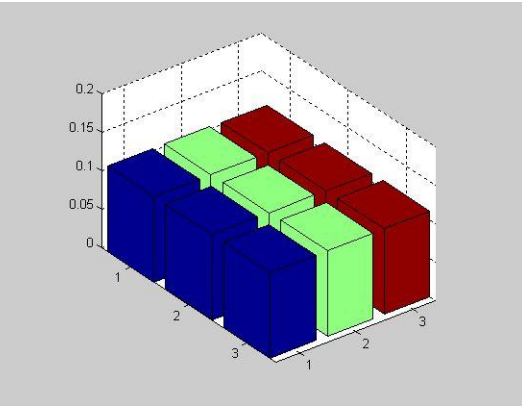

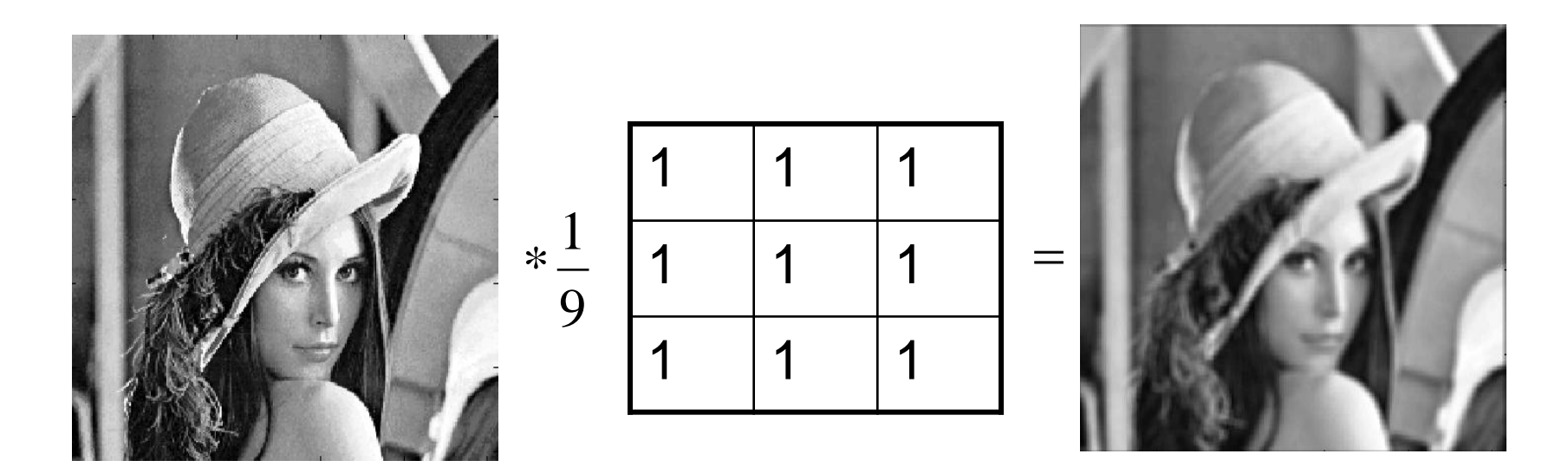

Convolution can be understood as weighted averaging.

$$
G_{\sigma}\left(x, y\right) = \frac{1}{2\pi\sigma^2} \exp\left(-\frac{\left(x^2 + y^2\right)}{2\sigma^2}\right)
$$

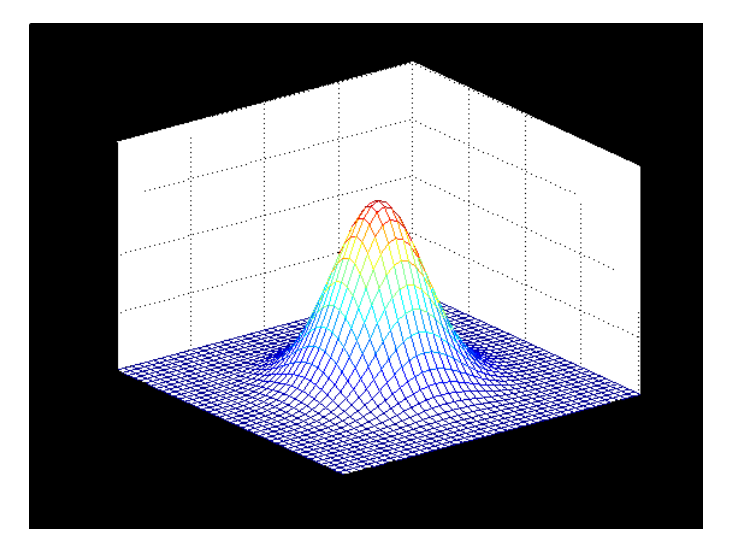

Discrete Gaussian kernel:

$$
G(h,k) = \frac{1}{2\pi\sigma^2}e^{-\frac{h^2+k^2}{2\sigma^2}}
$$

where  $G(h, k)$  is an element of an  $m \times m$  array

#### Gaussian Filter

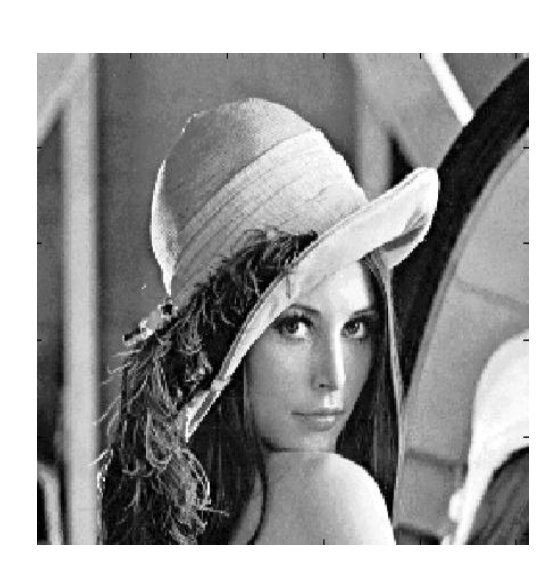

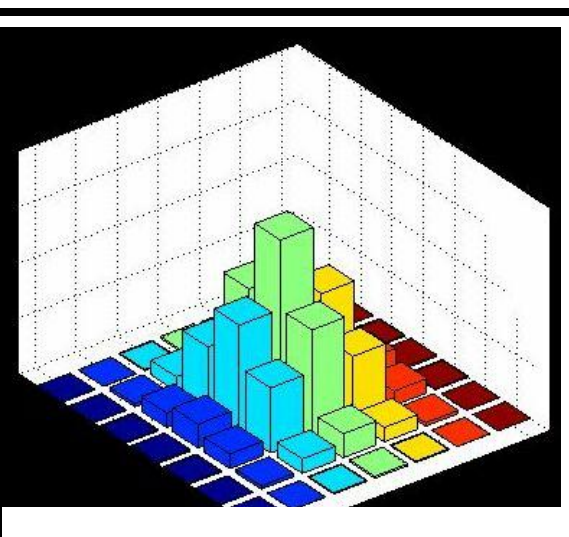

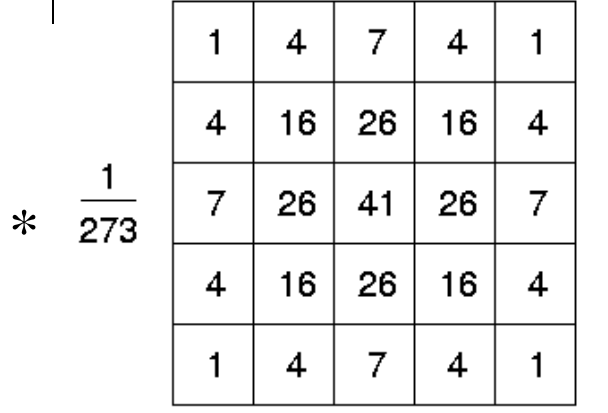

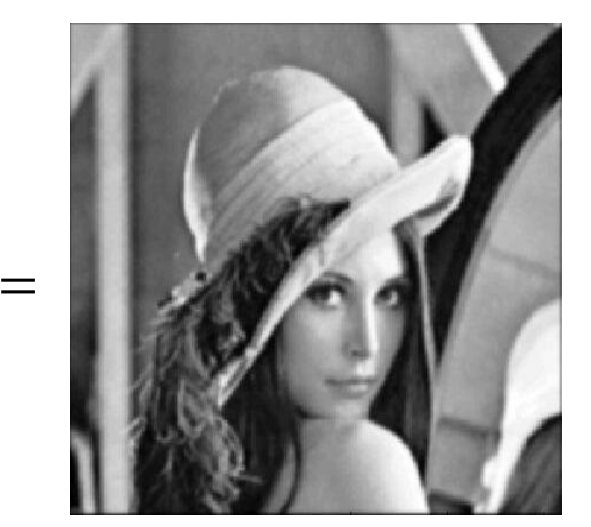

 $\sigma = 1$ 

#### Which kernels are Separable?

- A kernel is separable if it can be written as the outer product of two 1d kernels
	- Say 1d horizontal kernel is V dimensions m by 1
	- And 1d vertical kernel is  $H^{T}$  dimensions 1 by m
- Then the kernel is V  $H'$  has dimensions of m x 1 times 1 x m, which is m x m  $H^{T}$
- Many important kernels are separable
- For such kernels the complexity of the convolution is O(m) instead of O(m^2)
	- This is a very important computational advantage
	- Can have larger kernels (say up to m 10) on large images
	- Can also do multiple operations with different kernels

#### Outer product – examples

$$
\begin{bmatrix} ax & ay & az \ bx & by & bz \ cx & cy & cz \ \end{bmatrix} = \begin{bmatrix} a \\ b \\ c \end{bmatrix} \begin{bmatrix} x & y & z \end{bmatrix}
$$

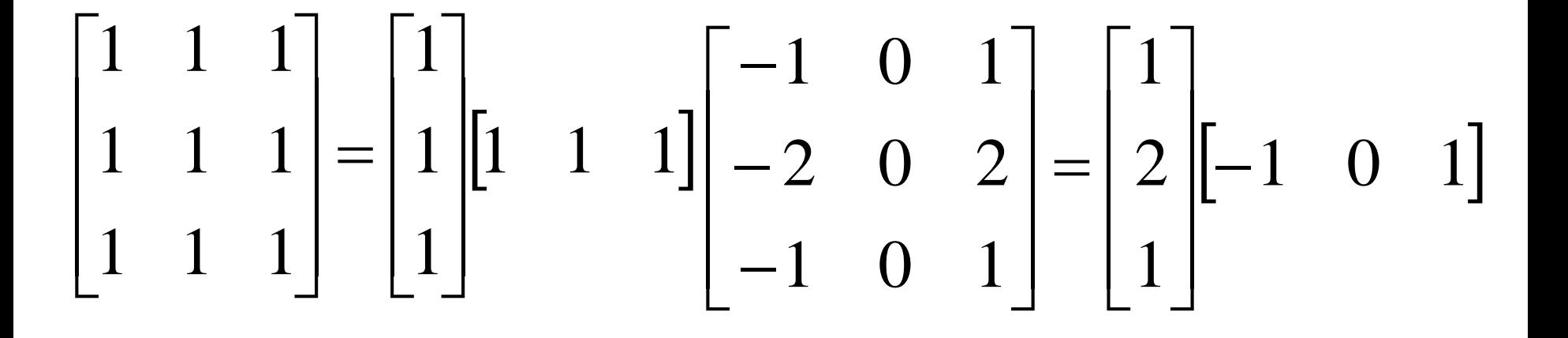

#### Gaussian Kernel is Separable

Convolving rows and then columns with a 1-D Gaussian kernel.

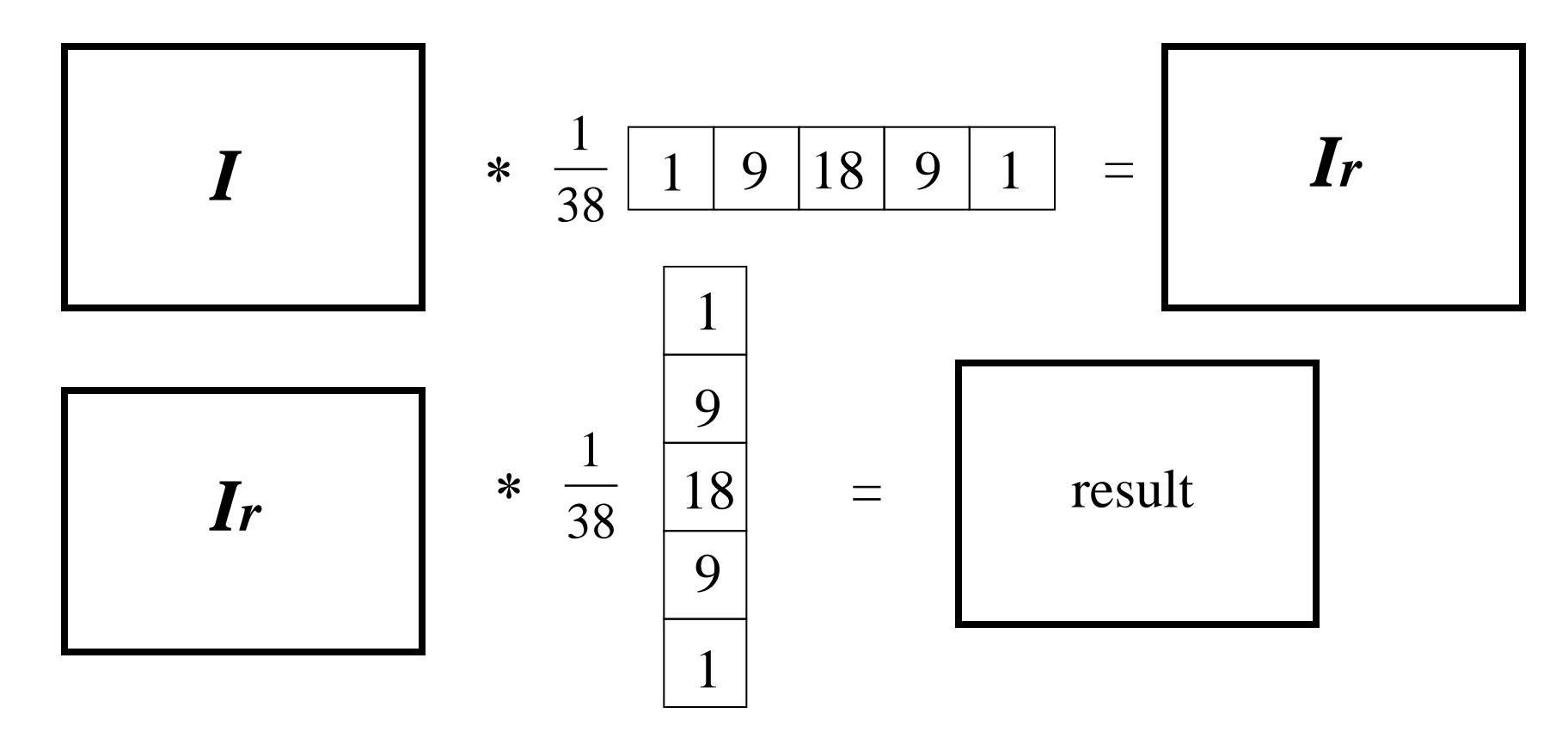

The complexity increases linearly with  $m$  instead of with  $m<sup>2</sup>$ .

#### Gaussian Kernel is Separable

$$
I_G = I * G =
$$
  
= 
$$
\sum_{h=-m/2}^{m/2} \sum_{k=-m/2}^{m/2} G(h,k)I(i-h, j-k) =
$$
  
= 
$$
\sum_{h=-m/2}^{m/2} \sum_{k=-m/2}^{m/2} e^{-\frac{h^2+k^2}{2\sigma^2}} I(i-h, j-k) =
$$
  
= 
$$
\sum_{h=-m/2}^{m/2} e^{-\frac{h^2}{2\sigma^2}} \sum_{k=-m/2}^{m/2} e^{-\frac{k^2}{2\sigma^2}} I(i-h, j-k)
$$

since 
$$
e^{\frac{-h^2 + k^2}{2\sigma^2}} = e^{\frac{-h^2}{2\sigma^2}} e^{\frac{-k^2}{2\sigma^2}}
$$

#### Outer product – more examples

• Most important kernels used in practice are separable

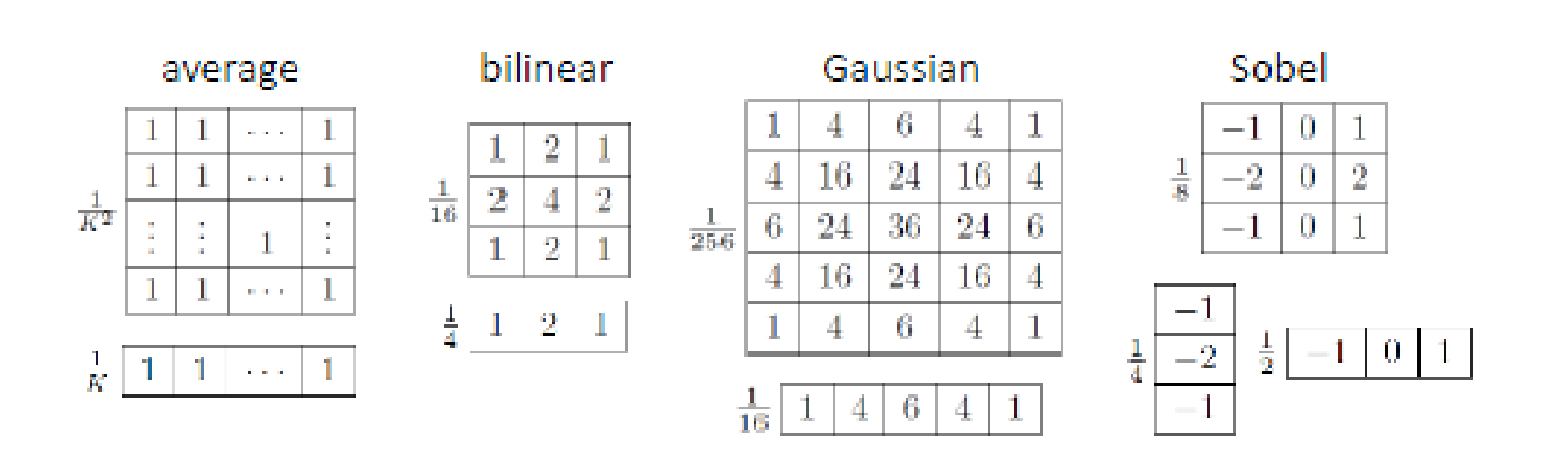

#### Gaussian vs. Average

•Gaussian and average are smoothing linear filters •In this case sum of all kernel entries is one •So that new pixel is in same value range as old

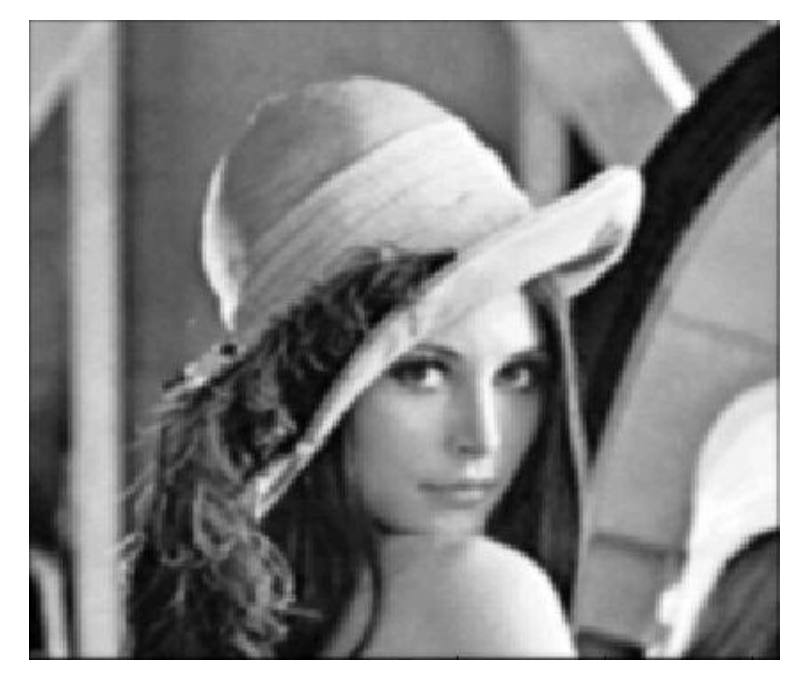

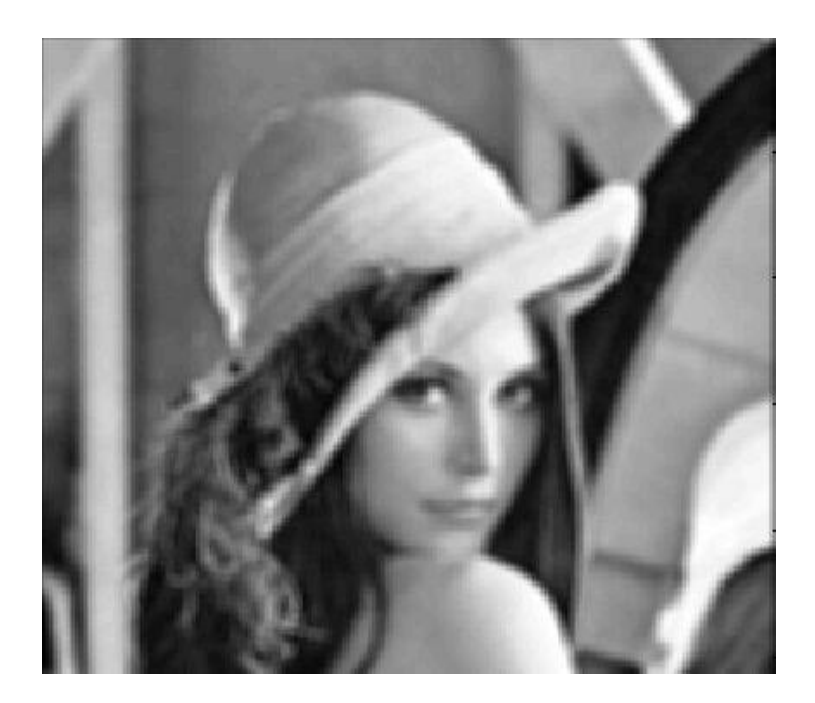

Gaussian Smoothing Smoothing by Averaging

#### Gaussian Scale Space (increasing  $\sigma$ )  $\sigma$

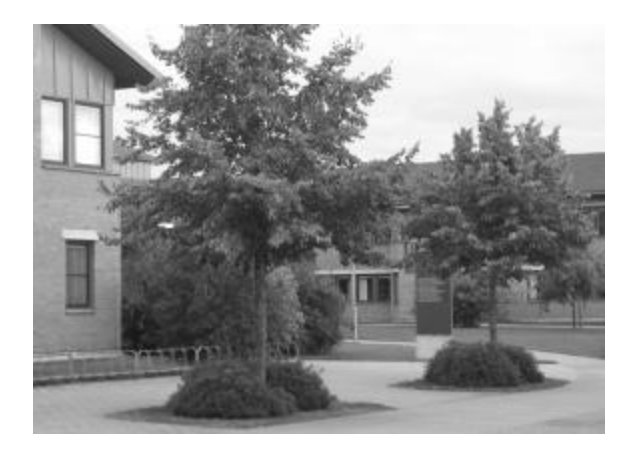

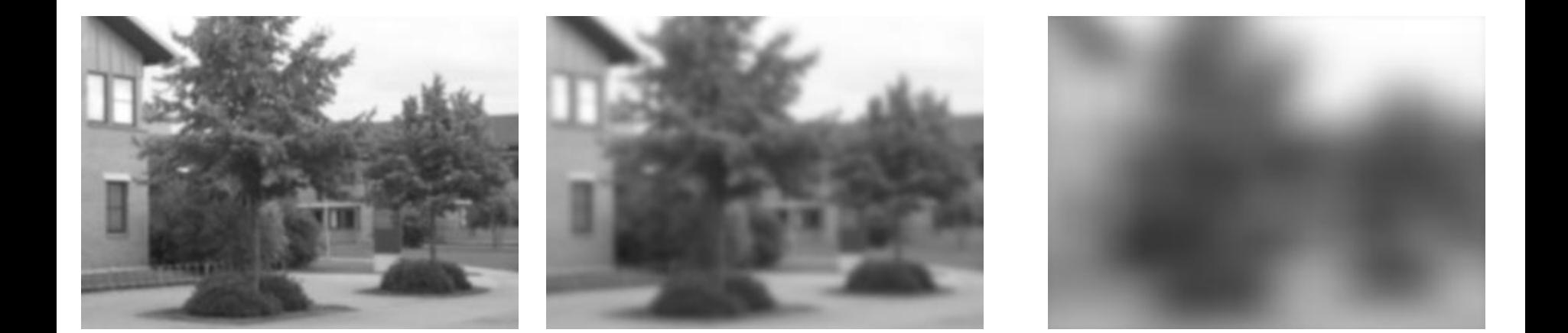

#### Gaussian Scale Space (increasing  $\sigma$ )  $\sigma$

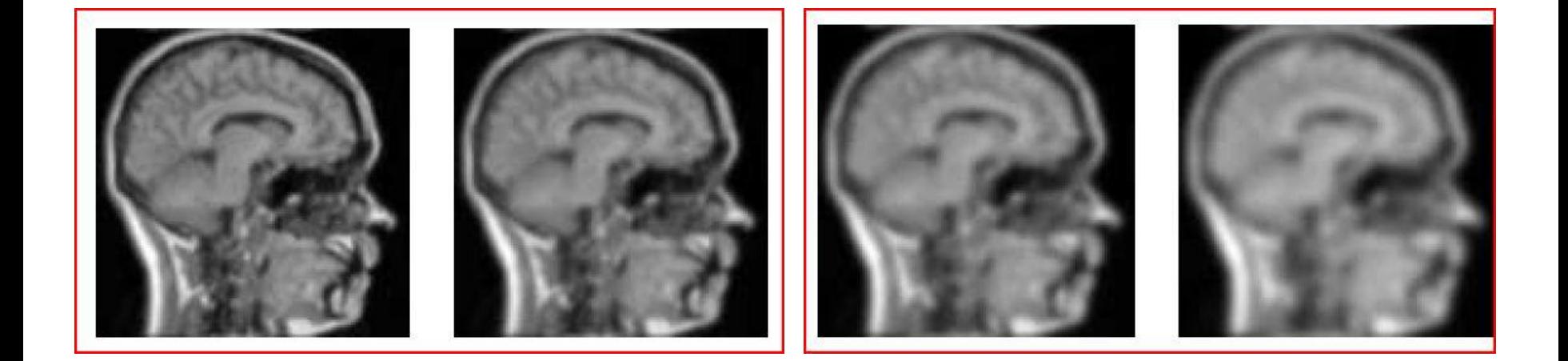

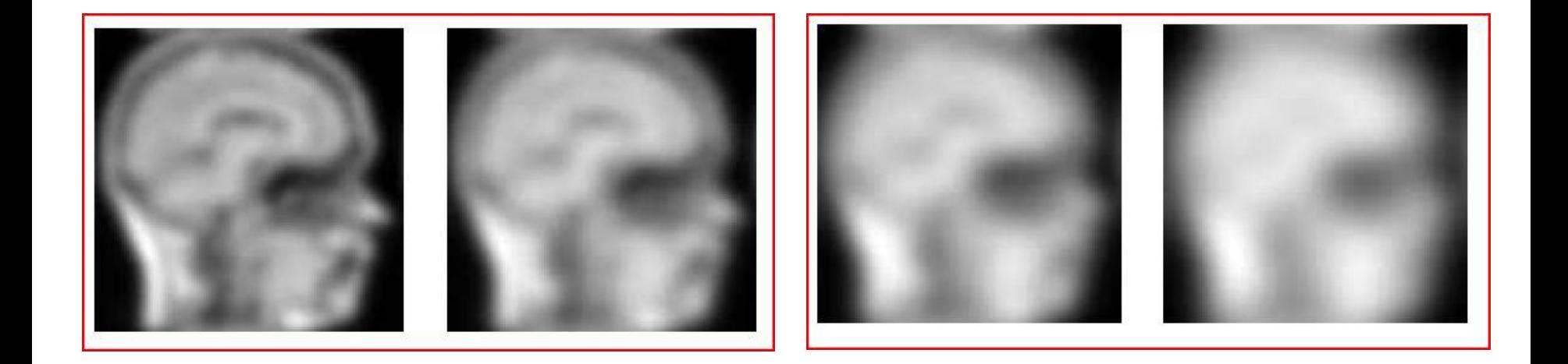

# Noise Filtering

•Goal is to remove noise and still preserve image structure (edges)

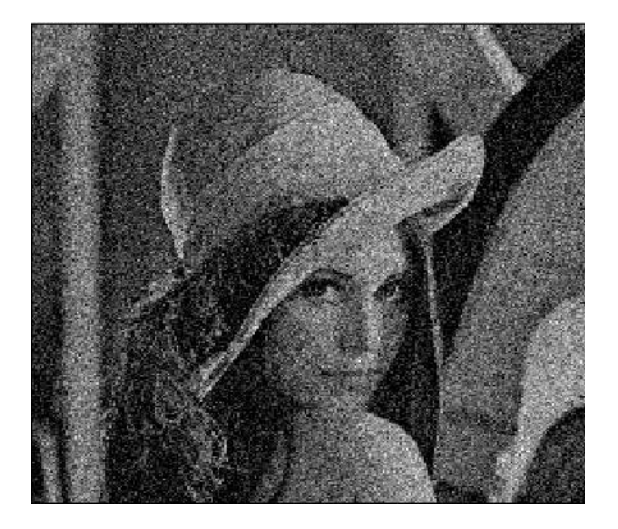

Gaussian Noise •Gaussian smoothing preserves edges better than average filter •Gaussian filter best at removing Gaussian noise (can prove this)

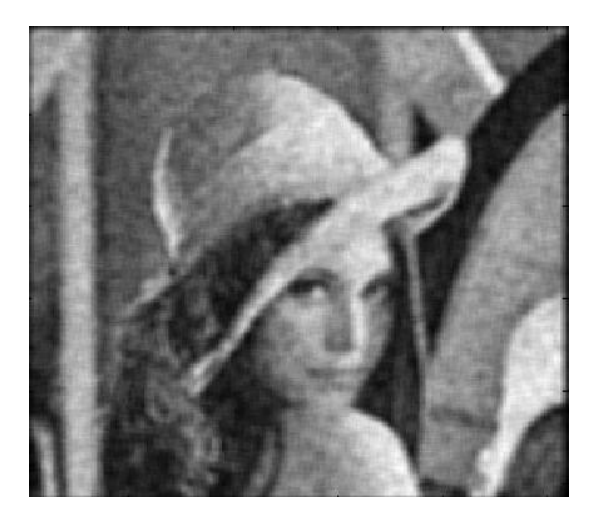

After Averaging

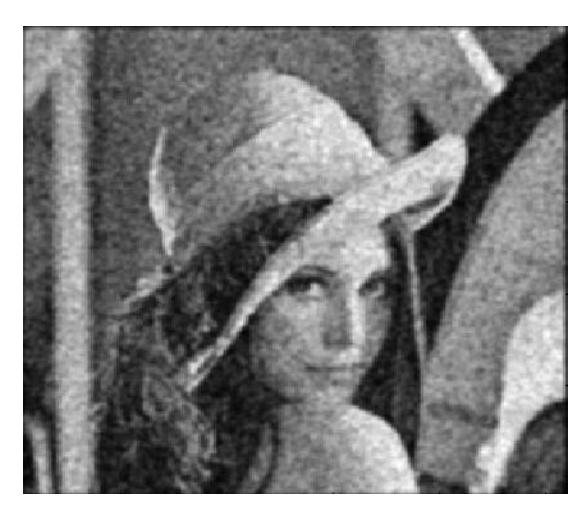

After Gaussian Smoothing

## Noise Filtering

•Neither Gaussian nor average filter removes salt and pepper noise

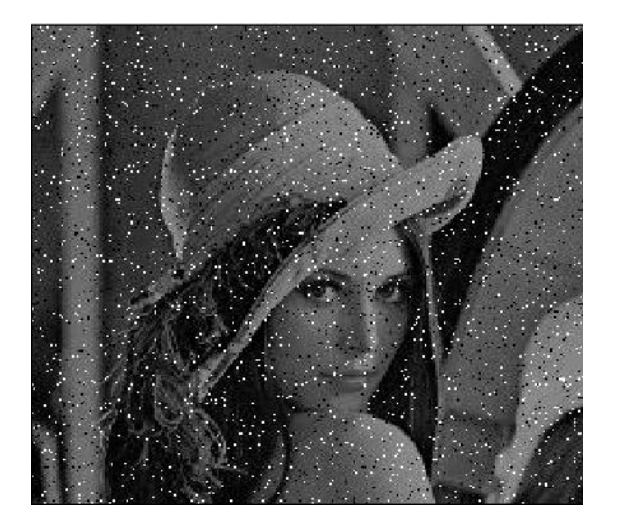

#### Salt-and-pepper noise

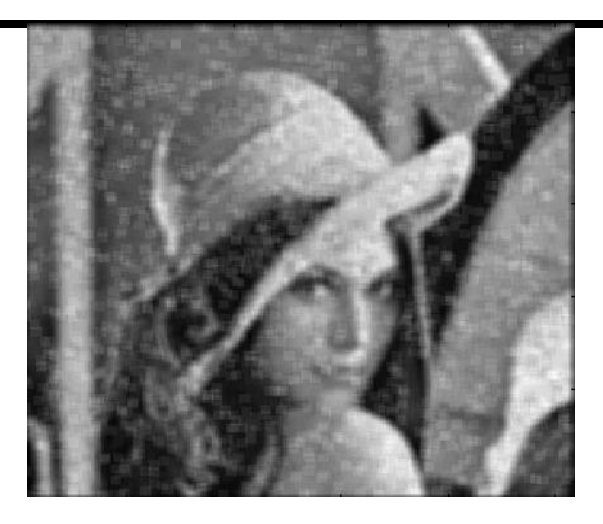

After averaging

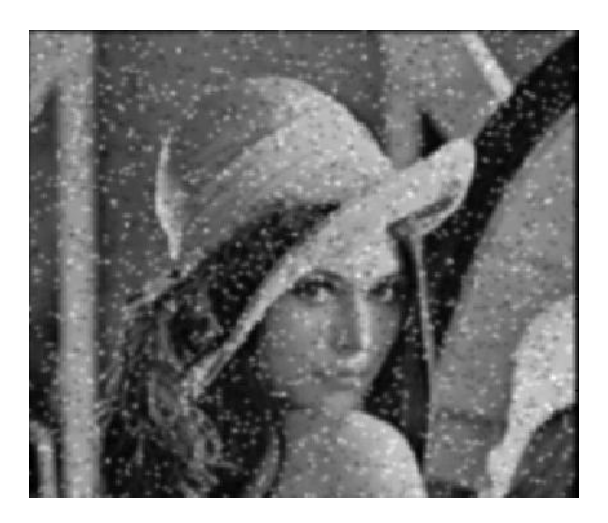

After Gaussian smoothing

Replace each pixel value  $I(i, j)$  with the median of the values found in a local neighbourhood of (*i*, *j*).

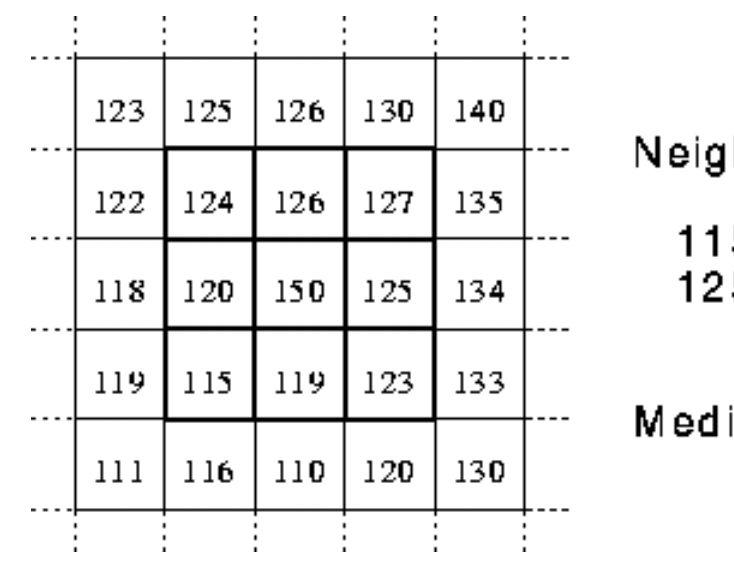

hbourhood values:

5, 119, 120, 123, 124, 5, 126, 127, 150

ian value: 124

#### Median Filter

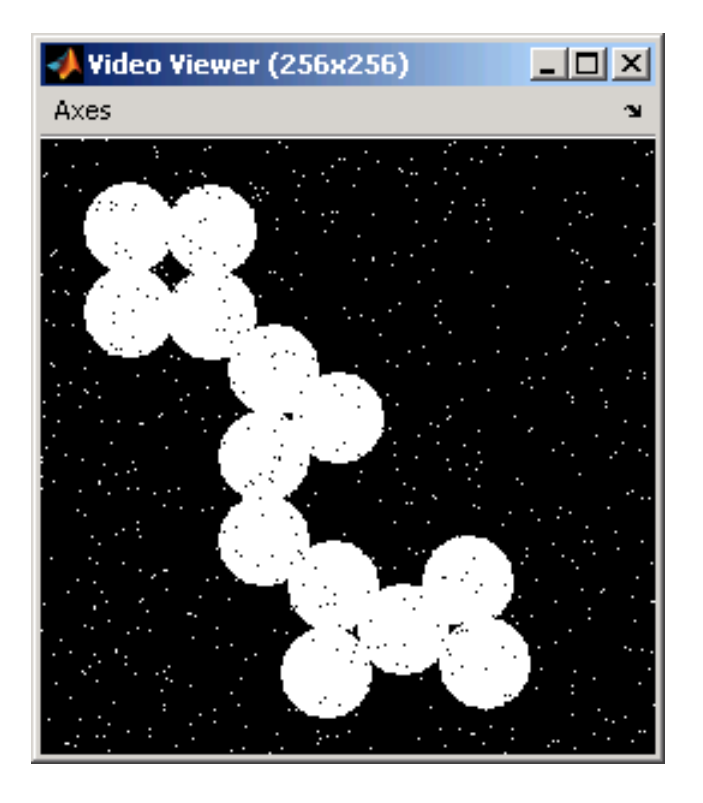

#### Salt-and-pepper noise After median filtering

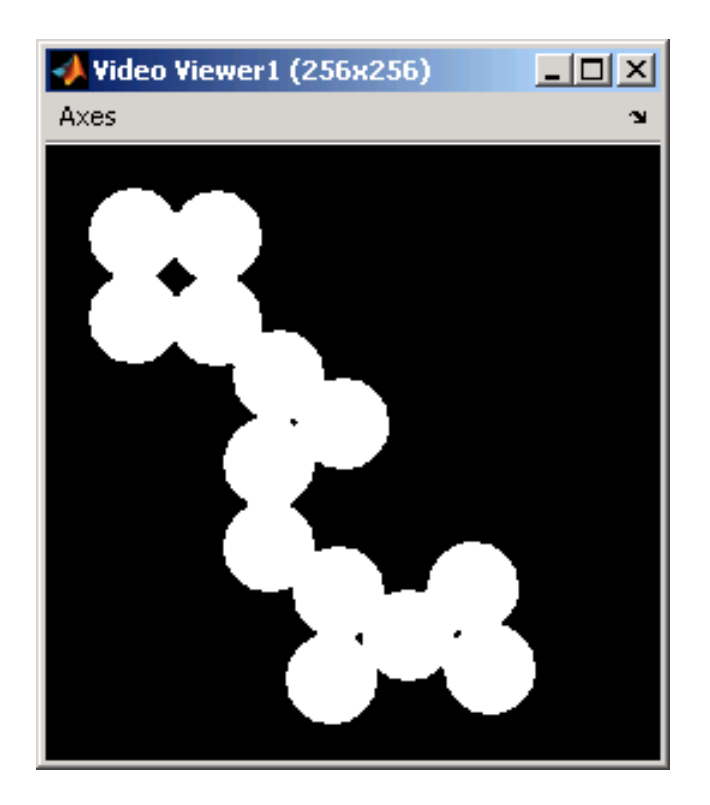

#### Remove noise and preserve edges!

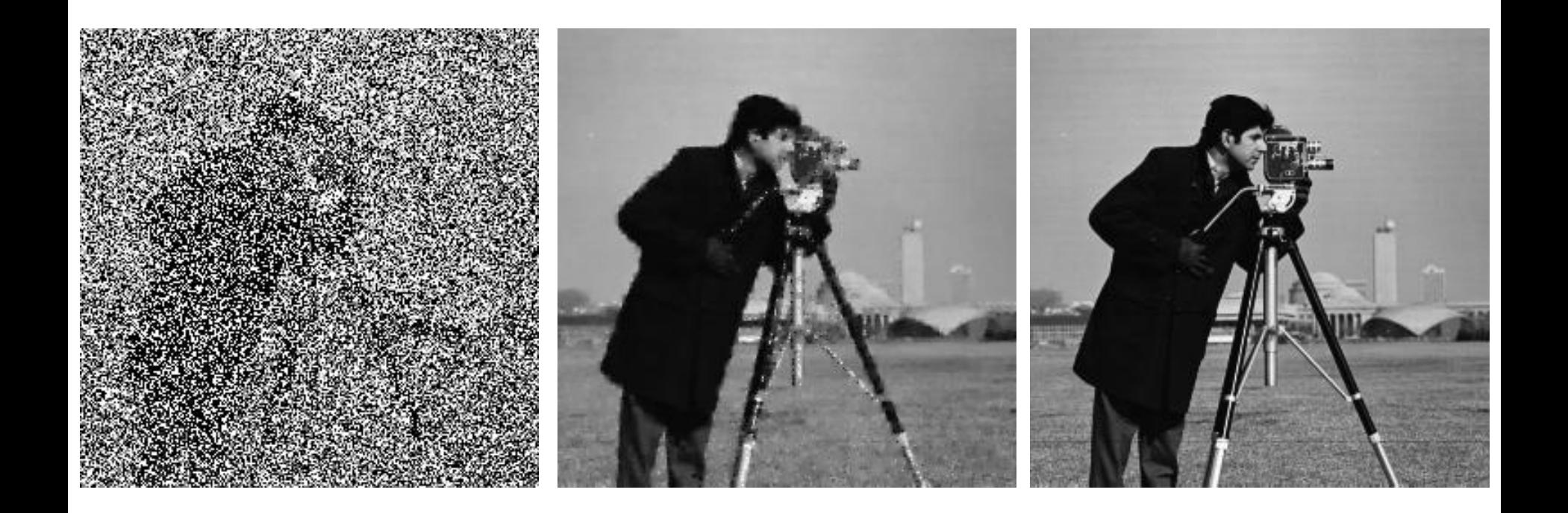

**[Salt-and-Pepper Noise Removal by Median-type Noise Detectors and Edge-preserving](http://www.math.cuhk.edu.hk/~rchan/paper/impulse/impulse.pdf)  [Regularization](http://www.math.cuhk.edu.hk/~rchan/paper/impulse/impulse.pdf) Raymond H. Chan, Chung-Wa Ho, and Mila Nikolova**

*IEEE Transactions on Image Processing, 14 (2005), 1479-1485.*